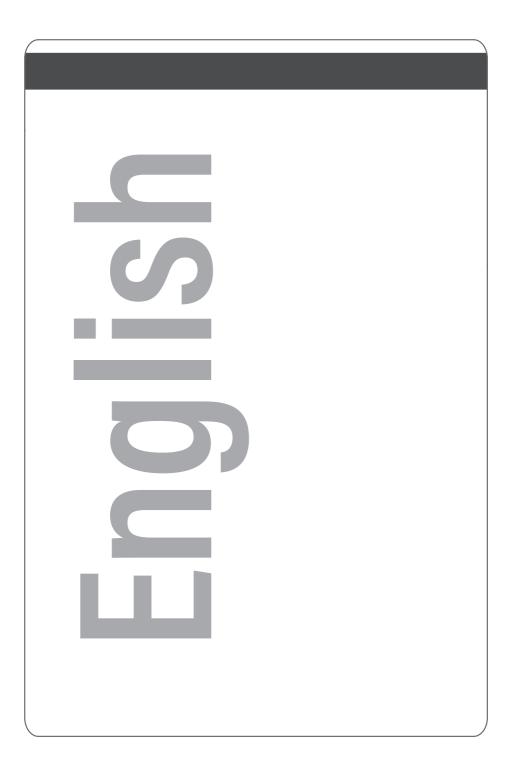

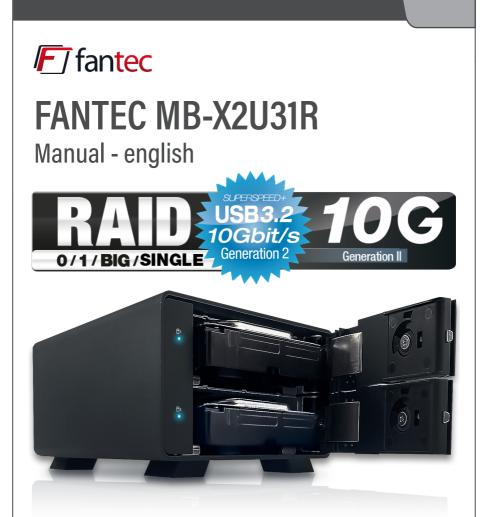

### 2x 3,5"/2,5" SATA HDD/SSD USB 3.2 Gen 2\* Typ-C 10G Technologie

\* 2,5" SSD/HDD only together with optional accessory "FANTEC MB-Bracket 25" (Art.No.:2534).

STEP

## Informations

### **Operating systems**

Windows 10 Mac OS

Working enviroment

Temperature  $5^{\circ}$ C ~  $55^{\circ}$ C Humidity 20% ~ 80%

### USB 3.2 Gen 2 Typ-C port

USB 3.2 Gen 2 Typ-C connector, Gen II up to 10 Gbit/s

### USB 2/3 compatible

a suitable cable with type-A connector is included in the scope of delivery.

### Fan

The perforated front doors together with the 40mm fan, provide optimal cooling.

### 2,5" SDD/HDD

2,5" SSD/HDD only together with optional accessories: "FANTEC MB-Bracket 25" (Art.No.:2534).

### Instructions

- Follow all instructions.
- Do not use the device in the immediate vicinity of water.
- Clean the device with a soft dry cloth.
- Do not block any ventilation openings.
- Carry out the installation according to these instructions.
- Do not operate the unit in the immediate vicinity of heat sources such as heaters, or other devices that emit heat.
- Route the power cord so that it is not likely to be walked on or pinched, and do not place heavy objects on or near the power cord.
- Use only accessories recommended by the manufacturer.
- Unplug this apparatus during lightning storms or when unused for long periods of time.
- Contact our service team if the unit, power cord or plug is damaged, liquid has been spilled or objects have fallen into the unit, or the unit does not operate normally or has been dropped.
- Do not shake the device or drop it.
- Do not move the device during operation.
- Do not pull the power plug out of the socket by the cable.
- Before you switch off the device or turn off a hard disk or disconnect the USB cable, make sure that affected partitions are no longer actively used by your operating system. Perform a so-called "unmounting" or "unmounting" ("eject").

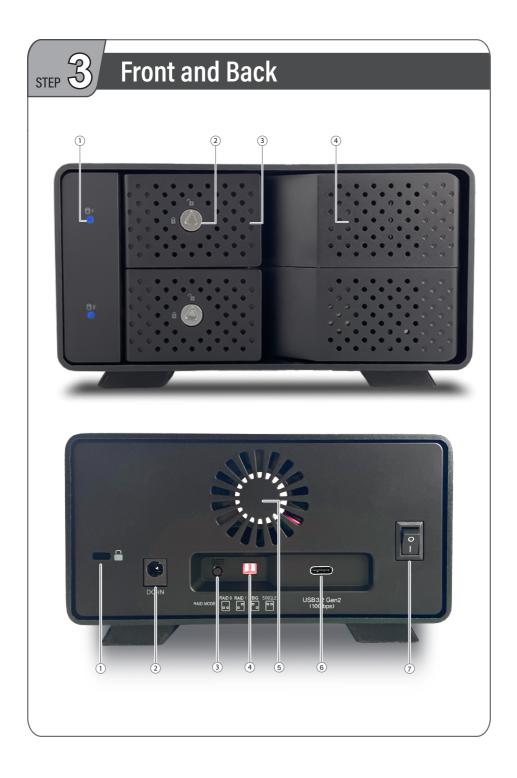

|              |                                                   | Explanation STEP 3                                                                                                    |
|--------------|---------------------------------------------------|----------------------------------------------------------------------------------------------------|
| Descri<br>1. | <b>iption - Front</b><br>Status LED for each hard | d disk:                                                                                                    |
|              | lights up Blue:<br>flashing Blue:<br>LED is off:  | hard disk is switched on and active<br>hard disk being accessed<br>the hard disk is switched off,<br>or the USB cable is disconnected.<br>The hard disk is switched on<br>but inactive: e.g. in standby or after<br>"Safely Remove Hardware", or if the hard<br>disk is in a energy " sleep mode". |

LED is red:

flashes slowly Blue:

RAID1 is in Rebuild state.

Hard disk has failed (RAID1) and must be

- 2. possibility to lock for each hard disk.
- perforated door handle for each front door for each hard drive 3.

replaced.

slide-in for each hard disk 4

### **Description - Back**

- 1. **Kensington Lock**
- 2. 12V power supply
- SET button **RAID** Mode 3.
- **RAID MODE switch** 4.
- 40mm Fan 5.
- **USB-C** connector 6.
- 7. central power switch

# RAID-Modi

### SINGLE MODE

STEP

In Single Mode or "Non-RAID" mode, **the hard drives of a set are displayed independently** and directly as drives on the computer. This function can be used when RAID is not required, when only one hard drive is installed, or when two different brands or capacities of hard drives are installed.

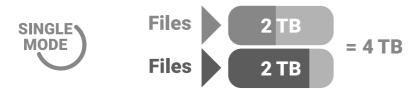

### RAID 0 SPANNING

Spanning combines **multiple physical drives into one large virtual drive**, thereby bypassing the physical limitation of individually connected hard drives. Data is written **continuously** from HDD 1 to HDD 2 (see diagram). Once a hard drive fails or is damaged, all data is lost and can only be reconstructed with professional help.

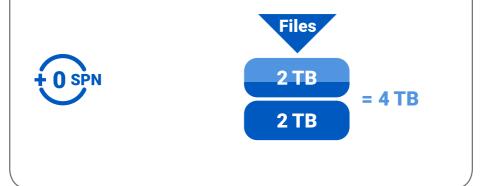

### **RAID-Modi**

### STEP

### **RAID 0 STRIPING**

Striping combines multiple drives into **one large virtual drive as a single logical unit**. Data is written in **parallel** across all hard drives, resulting in an increase in data transfer rate. Once a hard drive fails or is damaged, all data is lost and can only be reconstructed with professional help. The usable storage space is equal to twice the capacity of the smallest hard drive. In this mode, we recommend using two identical hard drives (same capacity, brand, and model number).

### **RAID 1 MIRRORING**

Mirroring is the **automatic duplication of data across multiple hard drives**. This ensures high data redundancy in case of a hard drive failure. Access to data remains possible even if one hard drive fails, and after replacing the defective hard drive, the data mirror is restored. The usable storage space is equal to that of the smallest hard drive.

In this mode, we recommend using two identical hard drives (same capacity, brand, and model number).

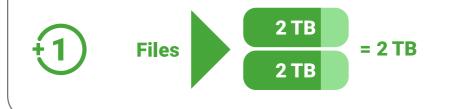

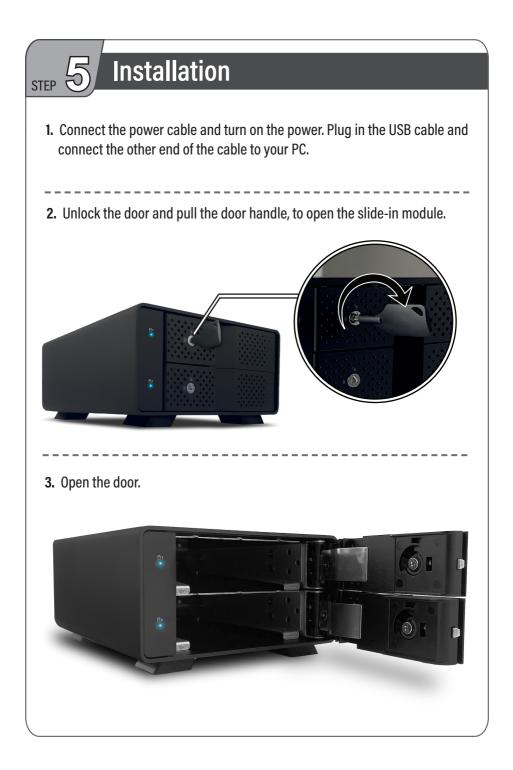

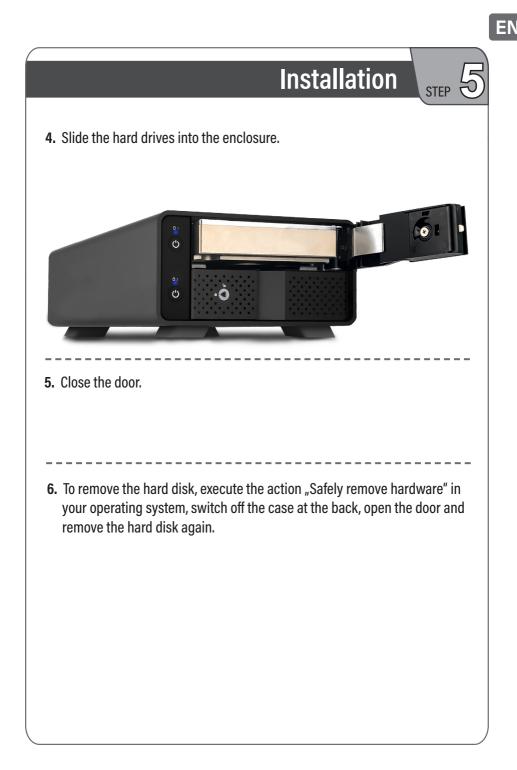

STEP 0

## **RAID Mode - SETUP**

# SETUP SINGLE MODE

The MB-X2U31R offers four different modes:

- the RAID modes RAID1, RAID0 Striping and RAID0 Spanning (BIG),
- the SINGLE mode.

Important notes in advance:

- Always create a backup of important data.
- Do not place any hard disks in the enclosure if the hard disks contain important data that you have not backed up. If you accidentally make a mistake when setting up the enclosure and inadvertently activate a RAID, the partition tables of the hard disks will be overwritten according to the setting and your data will be lost.
- Do not change the RAID mode (switch 4) if you have not previously backed up important data on the hard disks.
- Do not press the recessed button (3) on the back if you have not previously backed up important data on the hard disks.

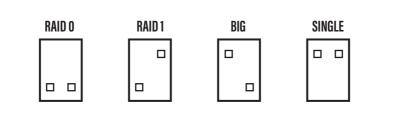

# **RAID Mode - SETUP**

- 1. switch off the housing and start the disk management on your PC. disk management on your PC.
- 2. set the switch (4) on the rear panel to the desired RAID mode.
- 3 If you want to use a RAID mode, always place two hard disks in the enclosure. - If you want to use SINGLE mode, you can insert one or two hard disks.
- 4. press the recessed button (3) on the back for 3 seconds. After a few seconds, additional disks will appear in the disk management data carriers.

What have you achieved now?

- If you had set a RAID mode, the RAID disk is now available. It must be initialized, partitioned and formatted in your operating system in the disk management.
- If you have set SINGLE MODE and if you had received your hard disk data, the data should now be accessible.
- If your hard disks are new and do not yet contain a file system, they must be prepared for use. Please read point 7.
- If your hard disks are new and after switching them on under Windows a so-called "drive letter", formatting is not actually necessary.
   Point 7 is then superfluous for you.
- If you can access existing data again after switching on under Windows, point 7 is also superfluous for you.
- If there is already data on the hard disk, but you do not see it not displayed, do not go through the steps under point 7, otherwise your data will be lost. In this case, the MB housing cannot reach the data.
   Switch off the housing again and remove the hard disks.

If you are unsure how to deal with different PC systems, please contact our

service department. We will be explain the connections to you.

# step 7

### Initialize and format hard disks

### **Microsoft Windows**

If you are using unformatted hard disks, they must first be initialized. To do this, tap the Windows key on your keyboard and type "diskmgmt.msc" (without quotes). Then press the "ENTER" key.

| 💓 Paint<br>🔊 Getting Started               | , P5QC    | _                |   |             |
|--------------------------------------------|-----------|------------------|---|-------------|
| 📷 Getting Statel<br>🚳 Windows Media Center | Document  | Programs (1)     |   |             |
| Calculator                                 | Picture   |                  |   |             |
| 50 Sticky Notes                            | Music     | 😹 diskmgmt       |   |             |
| Snipping Teel                              | Gerrie    |                  |   |             |
| Magnifier                                  | Comp      |                  |   |             |
| Soltaire                                   | Control ( | See more results |   |             |
| Dr. Hardware 2009 English version          | Device    |                  |   |             |
| SiSothware Sangla Lite 2011c               | Halpe     |                  |   |             |
| <ul> <li>AllPrograms</li> </ul>            |           | diskmgmt.msc     | × | Shut down 🕨 |
| diskingnt risc                             | × Suit    |                  | R |             |
| 🚳 🥖 🎦 🖸                                    |           |                  |   |             |

#### 1. Initialize the new hard disk

|                                                                                                    | fiew Help                                              |                                                         |                                        |           |            |            |                 |          |
|----------------------------------------------------------------------------------------------------|--------------------------------------------------------|---------------------------------------------------------|----------------------------------------|-----------|------------|------------|-----------------|----------|
| Volume                                                                                                    |                                                        | Status                                                  |                                        | Capacity  | Free Space | The Design | Fault Tolerance | Orechard |
| (E:)                                                                                                    |                                                        | Healthy (Primary Partition)                             |                                        | 116.44 GB |            | 70 %       | No              | 0%       |
| Vista_Ultimate                                                                                                    |                                                        | Healthy (Primary Partition)                             |                                        | 116.44 GB | 68.39 GB   | 59 %       | No              | 0%       |
| Win7_x86_HP (                                                                                                    |                                                        | Healthy (Page File, Primary Partition)                  |                                        | 116.44 GB |            | 44 %       | No              | 0%       |
|                                                                                                    | (C:) Simple Basic NTFS                                 | Healthy (System, Boot, Active, Crash E                  | lump, Primary Partition)               | 116.45 GB | 289 MB     | 0 %        | No              | 0%       |
| Disk 0                                                                                                    |                                                        |                                                         | 0                                      |           |            |            |                 |          |
| Basic<br>465.76 GB                                                                                                    | Win7x64_P5QC (C:)                                      | Win7_x86_HP (D:)                                        | (E:)                                   |           |            | Ultimate_  | x86 (F:)        |          |
| 465./6 GB                                                                                                    | 116.45 GB NTFS<br>Healthy (System, Boot, Active, Crash | 116.44 GB NTFS<br>Healthy (Page File, Primary Partition | 116.44 GB NTFS<br>Healthy (Primary Par | (inima)   |            | GB NTFS    | v Partition)    |          |
|                                                                                                    |                                                        | 1                                                       | 1                                      |           |            |            |                 |          |
| Disk 1                                                                                                    |                                                        |                                                         |                                        |           |            |            |                 |          |
|                                                                                                    |                                                        |                                                         |                                        |           |            |            |                 |          |
| Unknown                                                                                                    | 465.76 GB                                              |                                                         |                                        |           |            |            |                 |          |
| Unknown<br>465.76 GB<br>Not Initializer                                                                                                    |                                                        |                                                         |                                        |           |            |            |                 |          |
| Unknown<br>465.76 GB<br>Not Initializer                                                                                                    | 465.76 GB<br>Initialize Di                             | isk                                                     |                                        |           |            |            |                 |          |
| Unknown<br>465.76 GB<br>Not Initializer                                                                                                    |                                                        |                                                         |                                        |           |            |            |                 |          |
| Unknown<br>465.76 GB<br>Not Initializer<br>Glisk 2<br>Unknown<br>931.51 GB                                                                               | Initialize Di                                          | isk                                                     |                                        |           |            |            |                 |          |
| Unknown<br>465.76 GB<br>Not Initializer                                                                                                    |                                                        |                                                         |                                        |           |            |            |                 |          |
| Unknown<br>465.76 GB<br>Not Initializer<br>(Clark 2<br>Unknown<br>931.51 GB<br>Not Initialized                                                           | Initialize Di                                          |                                                         |                                        |           |            |            |                 |          |
| Unknown<br>465.76 GB<br>Not Initializer<br>Glisk 2<br>Unknown<br>931.51 GB                                                                               | Initialize Di<br>Offline                               |                                                         |                                        |           |            |            |                 |          |
| Unknown<br>465.76 GB<br>Not Initializer<br>WDisk 2<br>Unknown<br>931.51 GB<br>Not Initialized<br>WDisk 3<br>Unknown<br>465.76 GB                         | Initialize Di                                          |                                                         |                                        |           |            |            |                 |          |
| Unknown<br>465.76 GB<br>Not Initializer<br>Disk 2<br>Unknown<br>931.51 GB<br>Not Initialized<br>Picks 3                                                  | Initialize Di<br>Offline                               |                                                         |                                        |           |            |            |                 |          |
| Unispown<br>455.76 GB<br>Not Initializer<br>Unknown<br>931.51 GB<br>Not Initialized<br>WDisk 3<br>Unknown<br>455.76 GB<br>Not Initialized                | Initialize Di<br>Offline<br>Properties                 |                                                         |                                        |           |            |            |                 |          |
| Unknown<br>465.76 GB<br>Wot Initializer<br>Withknown<br>931.51 GB<br>Not Initialized<br>Withknown<br>465.76 GB<br>Not Initialized                        | Initialize Di<br>Offline<br>Properties                 |                                                         |                                        |           |            |            |                 |          |
| Unispown<br>465.76 GB<br>Not Initializer<br>Gebiak 2<br>Unispown<br>931.51 GB<br>Not Initialized<br>Gebiak 3<br>Unispown<br>465.76 GB<br>Not Initialized | Initialize Di<br>Offline                               |                                                         |                                        |           |            |            |                 |          |

#### 2. Create a new partition and format the hard drive

| 🗭 🔹 👘                                                                                                    | 1 🖬 🗊 🖹 🖬 📓                                            |                                                   |                         |           |            |            |                 |          |
|----------------------------------------------------------------------------------------------------|--------------------------------------------------------|---------------------------------------------------|-------------------------|-----------|------------|------------|-----------------|----------|
| Volume                                                                                                    | Layout Type File System                                | Status                                            |                         | Capacity  | Free Space | % Free     | Fault Tolerance | Overhead |
| ⇒ (E)                                                                                                    |                                                        | Healthy (Primary Partition)                       |                         | 116.44 GB | 81.90 GB   | 70 %       | No              | 0%       |
| Vista_Ultimat                                                                                                    | e_x85 (F:) Simple Basic NTFS                           | Healthy (Primary Partition)                       |                         | 116.44 GB | 68.39 GB   | 59 %       | No              | 0%       |
| ⇒Win7_x86_HP                                                                                                    |                                                        | Healthy (Page File, Primary Partition)            |                         | 116.44 GB |            | 44 %       | No              | 0%       |
| ⇒Win7x64_PSQ                                                                                                    | (C (C:) Simple Basic NTFS                              | Healthy (System, Boot, Active, Crash Du           | amp, Primary Partition) | 116.45 GB | 289 MB     | 0%         | No              | 0%       |
| Disk 0                                                                                                    |                                                        |                                                   |                         |           |            |            |                 |          |
| Basic                                                                                                    | Win7x64_P5QC (C:)                                      | Win7_x86_HP (D:)                                  | (E:)                    |           |            | Jitimate_  | x86 (F:)        |          |
| 465.76 GB<br>Online                                                                                                    | 116.45 GB NTFS                                         | 116.44 GB NTFS                                    | 116.44 GB NTFS          |           |            | GB NTFS    |                 |          |
| Unline                                                                                                    | Healthy (System, Boot, Active, Crash                   | Healthy (Page File, Primary Partition             | Healthy (Primary Part   | ition)    | Health     | y (Primary | (Partition)     |          |
| Disk 1                                                                                                    |                                                        |                                                   |                         |           |            |            |                 |          |
| Rasic                                                                                                    | SUITE 1000                                             |                                                   |                         | 7777777   | 1///////   | 777777     |                 | 771      |
| 465.64 GB                                                                                                    | ANS/NA GR                                              |                                                   |                         |           |            |            |                 |          |
|                                                                                                    |                                                        |                                                   |                         |           |            |            |                 |          |
| Online                                                                                                    | Unallocated                                            | News, See Contractor                              | A STATE OF A STATE OF   |           |            |            |                 |          |
|                                                                                                    |                                                        | New Simple Volu                                   | ume                     |           |            |            |                 |          |
| Online                                                                                                    |                                                        | New Simple Volu                                   | ıme                     |           |            |            |                 |          |
|                                                                                                    |                                                        |                                                   |                         |           |            |            |                 |          |
| Online                                                                                                    |                                                        | New Simple Volu<br>New Spanned Vo                 |                         |           | 5          |            |                 |          |
| Online<br>Disk 2<br>Basic<br>931.39 GB                                                                                                    | Unallocated                                            | New Spanned Vo                                    | olume                   |           | ~5         |            |                 |          |
| Online                                                                                                    | Unallocated                                            |                                                   | olume                   |           | -5         |            |                 |          |
| Online<br>Disk 2<br>Basic<br>931.39 GB<br>Online                                                                                                    | Unallocated                                            | New Spanned Vo                                    | olume                   |           | 5          |            |                 |          |
| Online<br>Basic<br>931.39 GB<br>Online<br>Disk 3<br>Basic                                                                                                    | Unilicated<br>931.30 GB<br>Unilicated                  | New Spanned Volu                                  | olume                   |           | -5         |            |                 |          |
| Online<br>Basic<br>931.39 GB<br>Online<br>Disk 3<br>Basic<br>455.64 GB                                                                                                    | Unallocated                                            | New Spanned Vo                                    | olume                   |           | -5         |            |                 |          |
| Online<br>Disk 2<br>Basic<br>931.39 GB<br>Online<br>Disk 3<br>Basic<br>465.64 GB<br>Online                                                                                                    | Unallocated<br>Unallocated<br>Unallocated<br>405.04 GB | New Spanned Volu                                  | olume                   |           | -5         |            |                 |          |
| Online Disk 2 Basic 931.39 GB Online Online | Unallocated<br>Unallocated<br>Unallocated<br>405.04 GB | New Spanned Vol<br>New Striped Volu<br>Properties | olume                   |           | 5          |            |                 |          |
| Online<br>Disk 2<br>Basic<br>931.39 GB<br>Online<br>Disk 3<br>Basic<br>465.64 GB<br>Online<br>Disk 4<br>Basic                                                                                                    | Unificated                                             | New Spanned Volu                                  | olume                   |           | 5          |            |                 |          |
| Online<br>Basic<br>931.39 GB<br>Online<br>Disk 3<br>Basic<br>455.64 GB                                                                                                    | Unallocated<br>Unallocated<br>Unallocated<br>405.04 GB | New Spanned Vol<br>New Striped Volu<br>Properties | olume                   |           | 7          |            |                 |          |

### Initialize and format hard disks

| 3. Hard disk is form | atted. |
|----------------------|--------|
|----------------------|--------|

| Volume                                                                                                    | Louis                                                                                  | Trees                                 | File System     | Status                                                        | Capacity  | Free Space | % Free | Fault Tolerance | Ormhand | - |
|----------------------------------------------------------------------------------------------------|----------------------------------------------------------------------------------------|---------------------------------------|-----------------|---------------------------------------------------------------|-----------|------------|--------|-----------------|---------|---|
| Win7x64 PSOC (C:)                                                                                                    | Simple                                                                                 |                                       |                 | Healthy (System, Boot, Active, Crash Dump, Primary Partition) | 116.45 GB | 289 MB     | 0.%    | No              | 0%      | - |
| Win7_x86_HP (D:)                                                                                                    | Simple                                                                                 |                                       |                 | Healthy (Page File, Primary Partition)                        | 116.44 GB | 51.07 GB   | 44.%   | No              | 0%      |   |
| Vista_Ultimate_x86 (F.                                                                                                    |                                                                                        |                                       |                 | Healthy (Primary Partition)                                   | 116.44 GB | 68.39 GB   | 59.%   | No              | 0%      |   |
| ⇒ (E;)                                                                                                    | Simple                                                                                 |                                       |                 | Healthy (Primary Partition)                                   | 116.44 GB | 81.90 GB   | 70 %   | No              | 0%      |   |
| >1 (G)                                                                                                    | Simple                                                                                 |                                       |                 | Healthy (Primary Partition)                                   | 465.63 GB | 465.53 GB  | 100 %  | No              | 0%      |   |
| #2 (H)                                                                                                    | Simple                                                                                 | Basic                                 | NTES            | Healthy (Primary Partition)                                   | 931.39 GB | 931.27 GB  | 100 %  | No              | 0%      |   |
| 3 (b)                                                                                                    | Simple                                                                                 | Basic                                 | NTES            | Healthy (Primary Partition)                                   | 465.63 GB | 465.53 GB  | 100 %  | No              | 0%      |   |
| = 4 (J:)                                                                                                    | Simple                                                                                 | Basic                                 | NTES            | Healthy (Primary Partition)                                   | 931.39 GB | 931.27 GB  | 100 %  | No              | 0%      |   |
| ⇒5 (K:)                                                                                                    | Simple                                                                                 | Basic                                 | NTES            | Healthy (Primary Partition)                                   | 1397.14   | 1397.01    | 100 %  | No              | 0%      |   |
| ≥6 (L:)                                                                                                    | Simple                                                                                 |                                       |                 | Healthy (Primary Partition)                                   | 931.39 GB | 931.27 GB  | 100 %  | No              | 0%      |   |
| ⇒7 (M:)                                                                                                    | Simple                                                                                 | Basic                                 | NTES            | Healthy (Primary Partition)                                   | 465.63 GB | 465.53 GB  | 100 %  | No              | 0%      |   |
|                                                                                                    |                                                                                        |                                       |                 |                                                               |           |            |        |                 |         |   |
| Disk 1<br>Basic 1 0<br>465.64 GB 465                                                                                                    | 63 G8 NTF                                                                              | s                                     |                 | Healthy (Primary Partition)                                   | 931.39 GB | 931.27 GB  | 100 %  | No              | 0%      |   |
| Disk 1<br>Basic 1 0<br>465.64 GB 465                                                                                                    | 50                                                                                     | s                                     |                 | Healthy (Primary Partition)                                   | 931.39 GB | 931.27 GB  | 100 %  | No              | 0%      |   |
| Disk 1     Basic     465.64 GB     Online     Disk 2                                                                                                    | 5d)<br>63 GB NTF<br>itthy (Prima                                                       | s                                     |                 | Healthy (Primary Partition)                                   | 931.39 GB | 931.27 GB  | 100 %  | No              | 0%      | ( |
| Disk 1 Basic d55.64 GB d55 GNline Bisk 2 Basic 2 0                                                                                                    | 5:)<br>63 GB NTF<br>ithy (Prima                                                        | s<br>iry Parti                        |                 | Healthy (Primary Partition)                                   | 931.39 GB | 931.27 GB  | 100 %  | No              | 0%      | ( |
| Disk 1           Bssic           005564 GB           0455564 GB           00564 Z           Basic           20           931.39 GB                                                                                                    | 5a)<br>63 GB NTF<br>Ithy (Prima<br>Ht)<br>39 GB NTF                                    | s<br>iry Parti<br>s                   | tion)           | Healthy (Primary Partition)                                   | 931.39 GB | 941.27 GB  | 100 %  | No              | 0%      | ſ |
| Disk 1     Basic     Online     Disk 2     Basic     Salar     Salar     Salaar     Salar     Salar   | 5:)<br>63 GB NTF<br>ithy (Prima                                                        | s<br>iry Parti<br>s                   | tion)           | Healby (Primary Partition)                                    | 931.39 GB | 941.27 GB  | 100 %  | No              | 0%      |   |
| Disk 1     Basic     Solution     Solution     Solut | 5a)<br>63 GB NTF<br>Ithy (Prima<br>Ht)<br>39 GB NTF                                    | s<br>iry Parti<br>s                   | tion)           | Heatby (Prinary Pattion)                                      | 931.39 GB | 931.27 GB  | 100 %  | No              | 0%      |   |
| Disk 1     Basic     Basic     Soft GB     Online     Disk 2     Basic     Disk 3     Basic     3                                                                                                    | Gi)<br>63 GB NTF<br>ithy (Prima<br>Ht)<br>39 GB NTF<br>ithy (Prima                     | s<br>iry Parti<br>s                   | tion)           | Healby (Primary Partition)                                    | 931.39 GB | 931.27 GB  | 100 %  | No              | 0%      |   |
| Disk 1         1           Bysic         455           465.64 GB         455           Bysic         20           Bysic         21           Bysic         231           Bysic         231           Bysic         231           Bysic         231           Disk 3         Busic           Bysic         30           Bysic         30                                                                                                    | Gi)<br>63 GB NTF<br>Ithy (Prima<br>30 GB NTF<br>Ithy (Prima<br>16) GB NTF<br>63 GB NTF | S<br>iny Parti<br>S<br>iny Parti<br>S | tion)<br>ition) | Hatty (Pinay Pation)                                          | 931.39 GB | 931.27 GB  | 100 %  | No              | 0%      |   |
| Disk 1         1           Bysic         455           465.64 GB         455           Bysic         20           Bysic         21           Bysic         231           Bysic         231           Bysic         231           Bysic         231           Disk 3         Busic           Bysic         30           Bysic         30                                                                                                    | Gi)<br>63 GB NTF<br>Ithy (Prima<br>39 GB NTF<br>Ithy (Prima<br>Ithy (Prima             | S<br>iny Parti<br>S<br>iny Parti<br>S | tion)<br>ition) | Heathy (Pivray Particor)                                      | 931.39 GB | 94127 68   | 100 %  | No              | 05      |   |
| Disk 1         1         0           Basic         455.64 GB         455.64 GB         455.64 GB           Ordine         Basic         2.0         0           Basic         93.19 GB         93.19 GB         93.19 GB           Ordine         Basic         3.0         0.6         45.5           Ordine         Basic         3.0         0.6         45.5           Objek 3         Basic         3.0         0.455.64 GB         45.5           Ordine         Heis         Heis         1.6         1.6                                                                                                    | Gi)<br>63 GB NTF<br>Ithy (Prima<br>30 GB NTF<br>Ithy (Prima<br>16) GB NTF<br>63 GB NTF | S<br>iny Parti<br>S<br>iny Parti<br>S | tion)<br>ition) | Hazhy (Piway Fatico)                                          | 931.39 GB | 931.27 GB  | 100 %  | No              | 0%      |   |
| 465.64 GB         465           Online         Hez           Basic         931.39 GB           Online         Hez           Online         Hez           Basic         931.39 GB           Basic         931.39 GB           Basic         465.44 GB           465.64 GB         3.0                                                                                                    | Sc)<br>63 GB NTF<br>fithy (Prima<br>39 GB NTF<br>39 GB NTF<br>63 GB NTF<br>63 GB NTF   | S<br>iny Parti<br>S<br>iny Parti<br>S | tion)<br>ition) | Hadby (Piway Parton)                                          | 931.39 GB | 931.27 68  | 100 %  | No              | 0%      |   |

### MBR or GPT mode

**Important:** Please use GPT if the hard disk has a capacity over 2TB. Use MBR if the hard disk capacity is max. 2TB.

Selected MBR mode for hard disk below 2TB

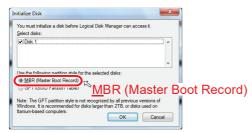

Selected GPT mode for hard disk over 2TB

| Select disks:                     | e Logical Disk Manager can access it. |                |
|-----------------------------------|---------------------------------------|----------------|
| ✓ Disk 1                          |                                       | *              |
| Disk 2                            |                                       |                |
| ✓ Disk 3                          |                                       |                |
| Disk 4                            |                                       |                |
| MRR /Master Root Record           | 1                                     |                |
| <u>G</u> PT (GUID Partition Table |                                       | D Partition Ta |

STEP

# STEP 7

### Initialize and format hard disks

### MAC OS X 10.13 or above

1. start the "Disk Utility".

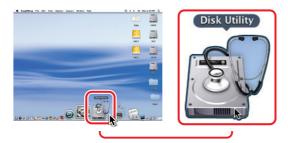

#### 2. Initialize hard disk

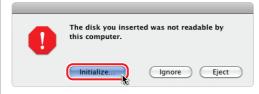

3. Click Delete > select details and press Delete.

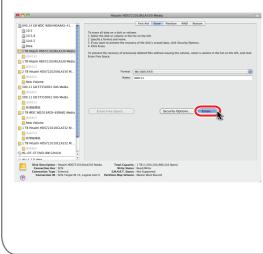

# Initialize and format hard disks

#### 4. Hard disk being formatted.

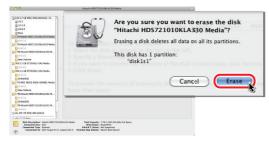

#### 5. Hard disk ready formatted.

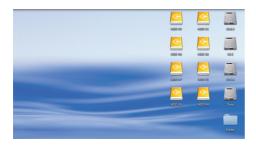

STEP

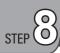

# **Problem handling**

If the inserted hard drive does not turn on, check if the power cable is plugged in properly and the central power switch is turned on.

If the USB connection is not established, check if the USB cable is plugged in.

If your USB is causing problems:

USB3 drivers that come with the installation of an operating system are often not optimally matched to your motherboard. If a USB connection does not work to your satisfaction, install the correct USB3 drivers. You can usually find them on the homepage of the manufacturer of your mainboard, matching your operating system. If you don't find the USB3 drivers listed, install all drivers that the manufacturer provides for your mainboard, matching your operating system.

If you use a PC card for your USB: please use the drivers of the manufacturer of the PC card, suitable for your operating system.

The standby behavior of hard disks is usually controlled by the operating system. Often in the advanced energy-saving options. If the hard disks switch off unusually quickly, check the settings there. PCs that use an SSD switch it off quite quickly to save energy. This shutdown of data carriers affects all connected hard disks in many operating systems and can have a disruptive effect. Switch off these techniques to find sources of error and correct the settings to a sensible time.

Some PCs use energy saving techniques on the USB interface. Especially devices with rechargeable batteries like to save energy, but this can have a disturbing effect. Often you can find hints about this in the energy saving options. Switch off these techniques first to find the source of errors. Then switch the techniques back on step by step. Or please ask your PC manufacturer's service if a USB interface switches off unusually often and thus disturbs the operation of a USB multiple hard disk enclosure.

To prevent data loss:

- Do not disconnect a USB cable until you have first performed a so-called "unmounting", "remove hard ware safely", "eject" or "unmount partition". This process is called something different for each operating system.
- Back up important data regularly so that important data is present at least twice.
- Only use the case when everything is working to your satisfaction. Drivers can be changed by software
  updates and unstable USB connections can lead to data loss. Respond to changes in your operating
  system in a timely manner.

The case is a removable disk from Windows' point of view. As soon as you have performed the action "Safely remove hardware", the hard disk is removed from the file system by your operating system and switched to inactive. The LEDs and the hard disks switch off. If you want to use the case again, you have to turn it off and on again via the switch at the back. Or unplug the USB cable and plug it back in. Just like you would do with other removable media (e.g. a USB stick) under Windows.

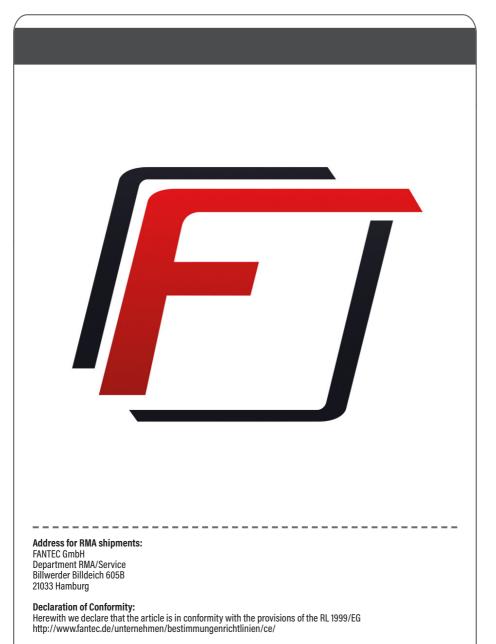

Typing errors, mistakes and changes reserved. Illustrations similar FANTEC GmbH, 2023 - All rights reserved.